# **Devops Practices on google cloud**

**Jeff Liu Google**

#### **Jeff Liu**

- SWE / Devops Google
- SRE Twitter
- Devops Splunk
- SRE Dell

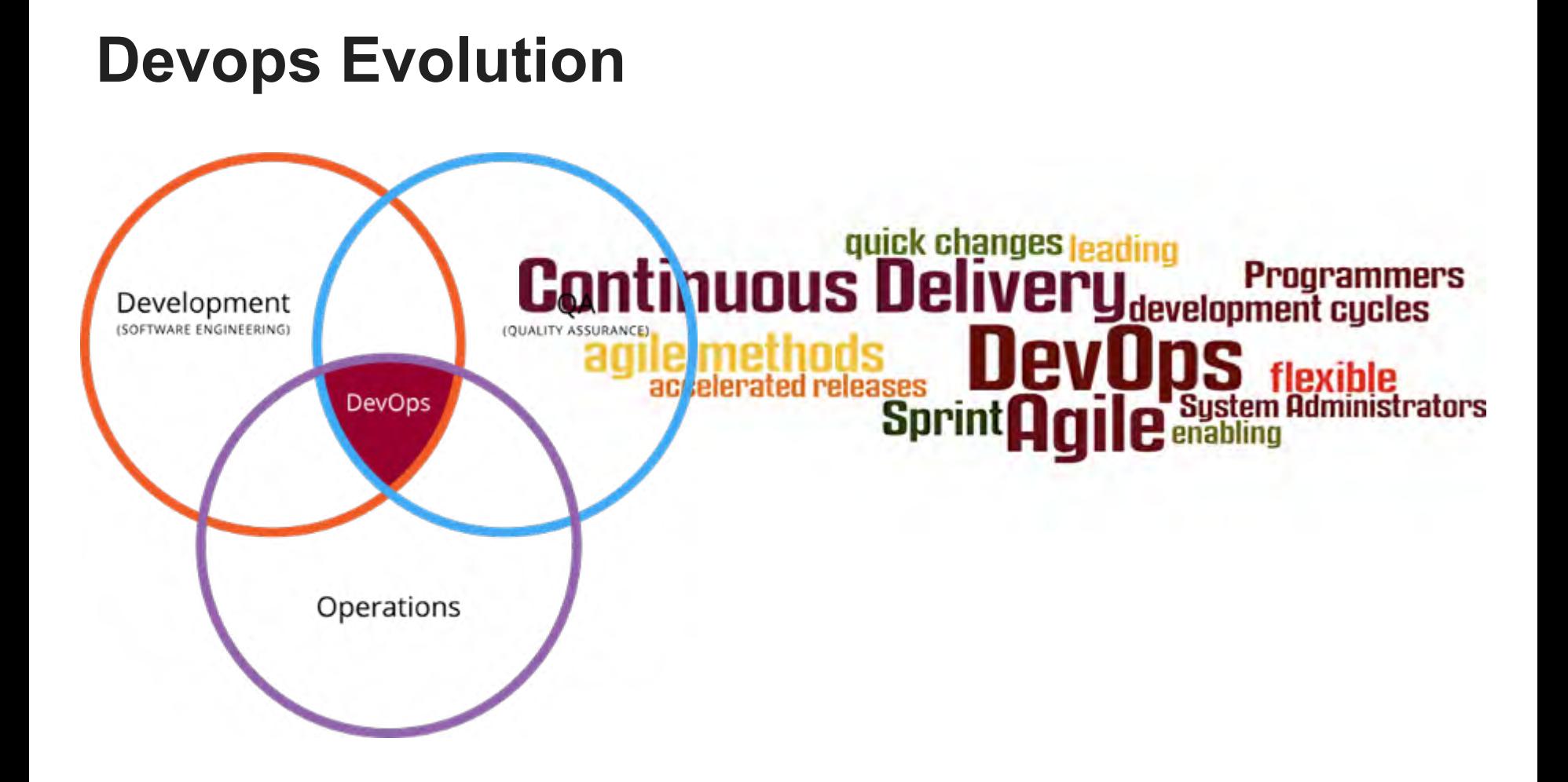

#### **Devops Evolution**

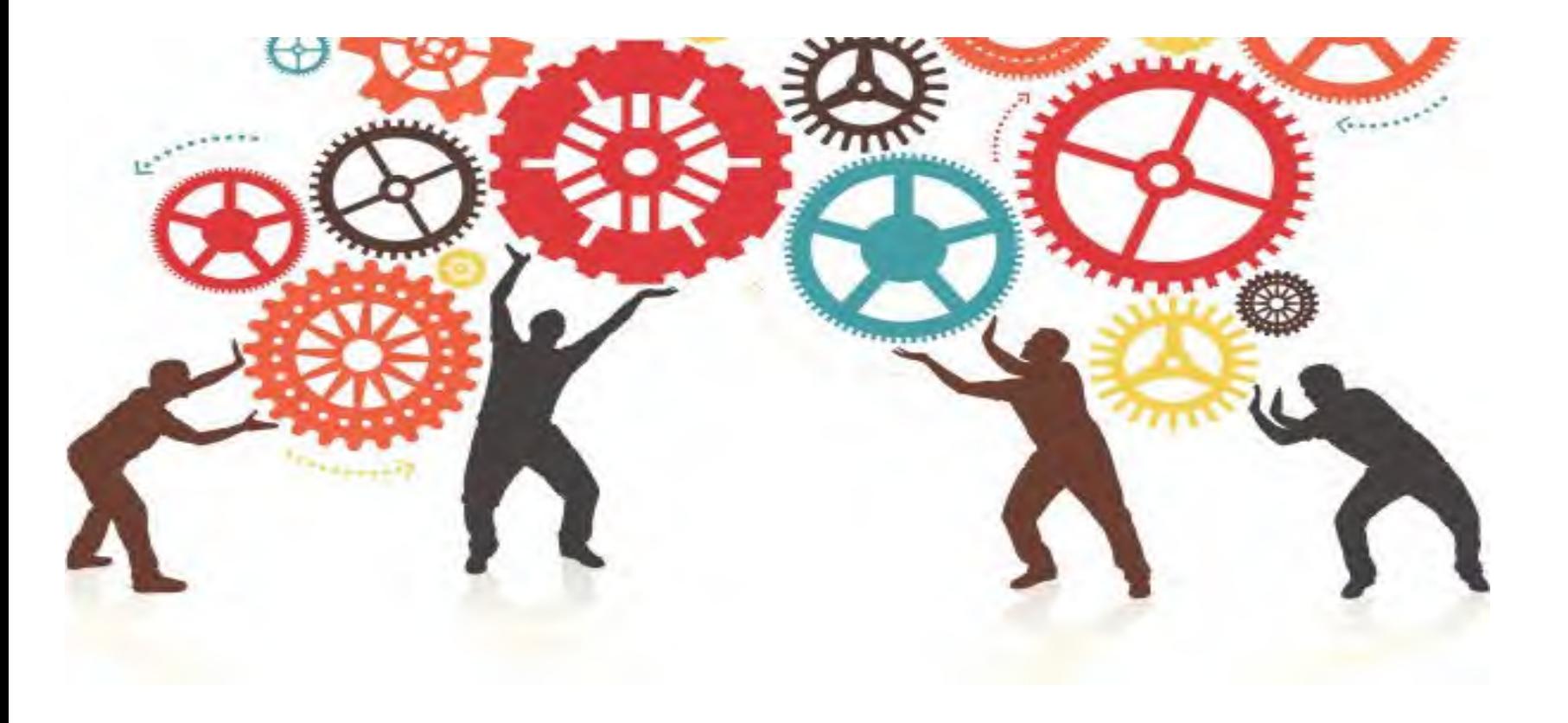

#### **Devops Evolution**

- Cloud / Platform
- Microservices
- Big data
- Machine Learning

#### **Cloud and Platforms**

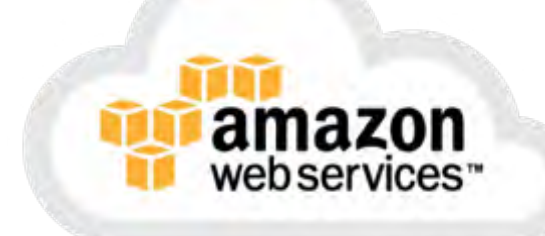

### Google Cloud Platform

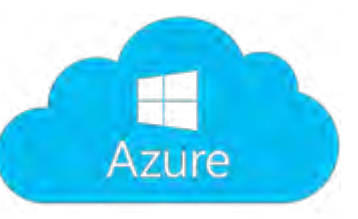

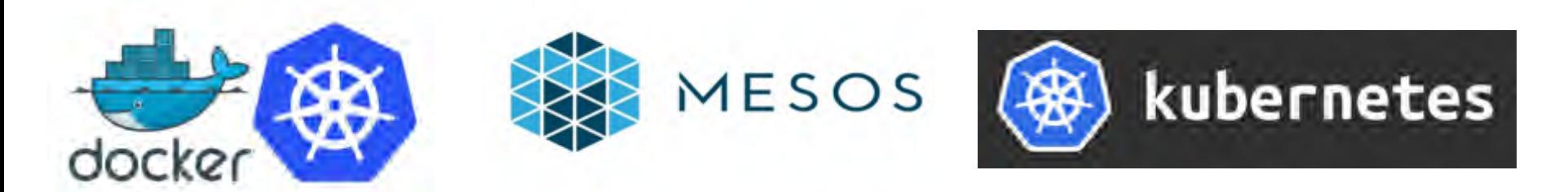

#### **Microservices**

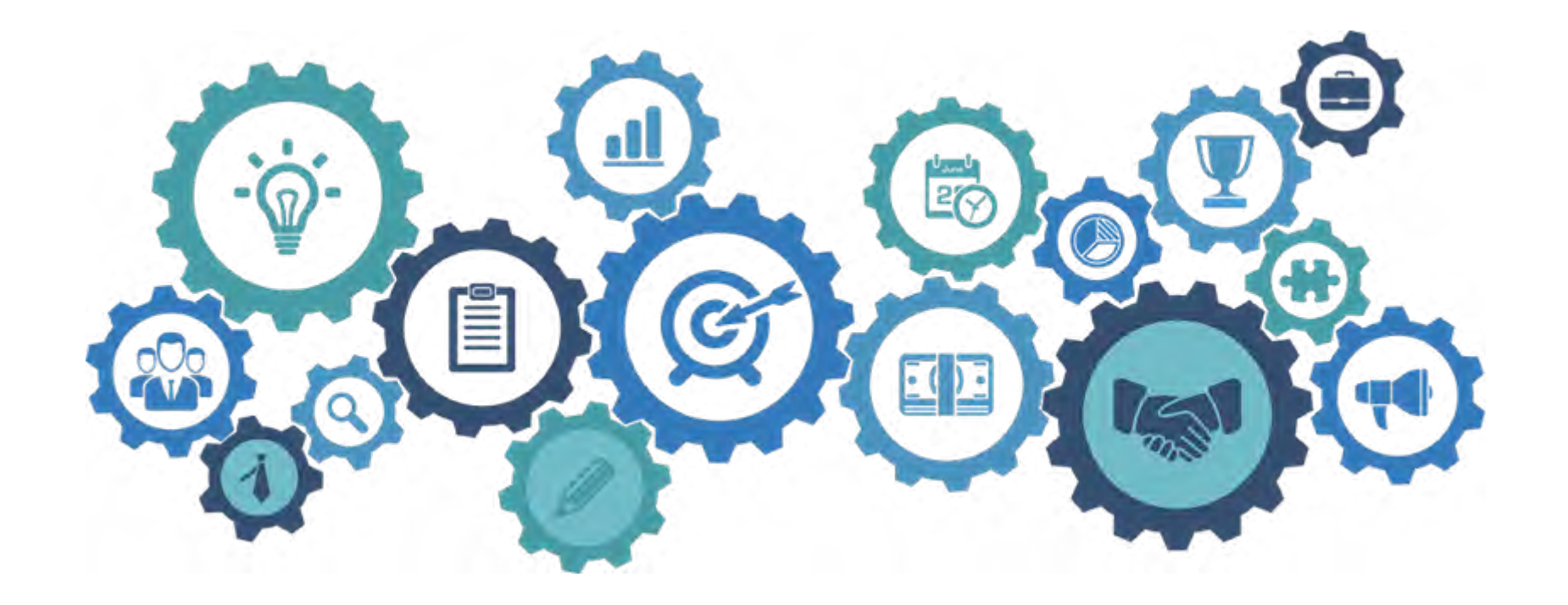

# **Big Data and Machine Learning**

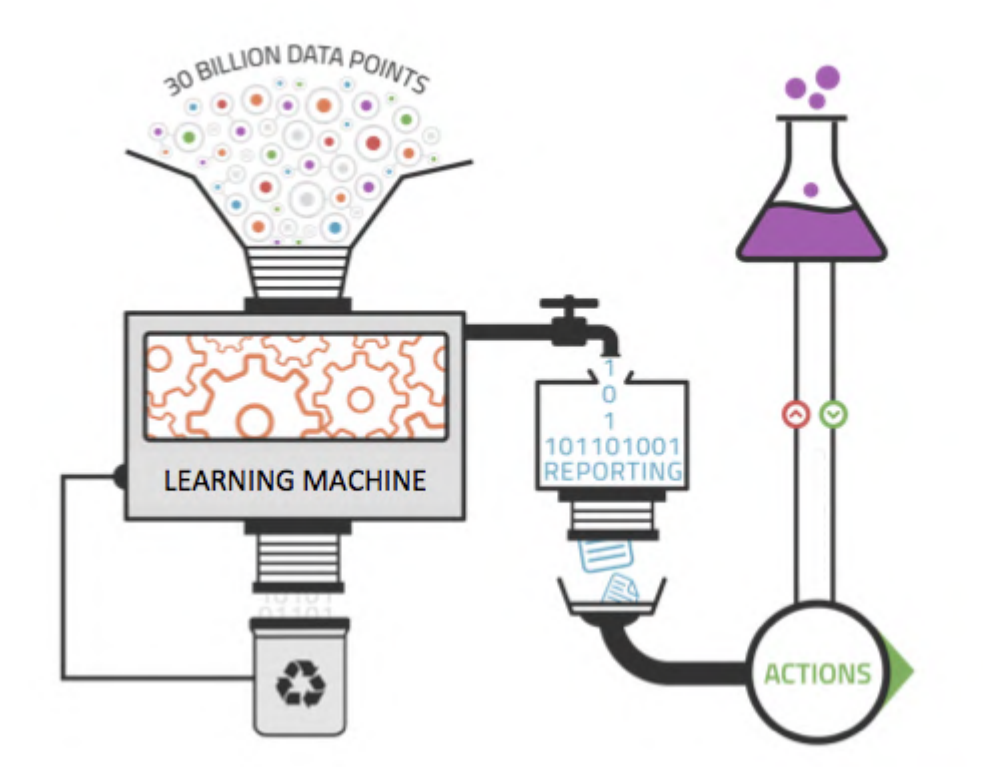

# **Devops**

DevOps (a clipped compound of "development" and "operations") is a **software development process** that emphasizes communication and collaboration between product management, software development, and operations professionals.  **--- Wiki**

"DevOps is the combination of **cultural philosophies, practices, and tools** that increases an organization's ability to deliver applications and services at high velocity."  *--- AWS*

*"*DevOps is where any **application starts**.*"*

 *--- Google*

#### **Google Cloud Platform**

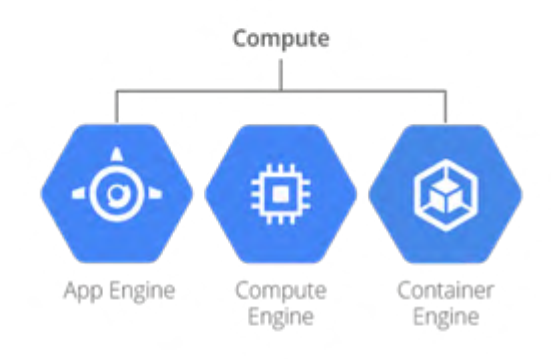

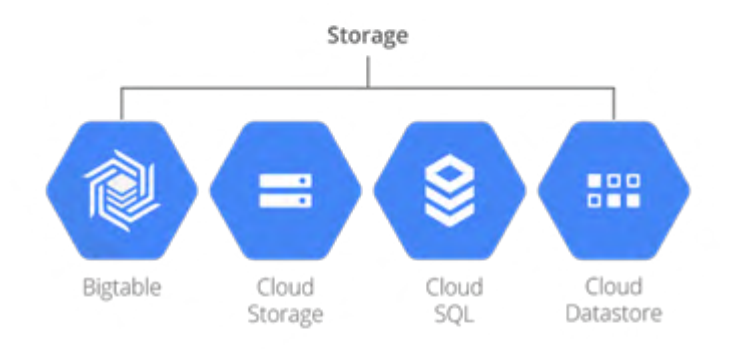

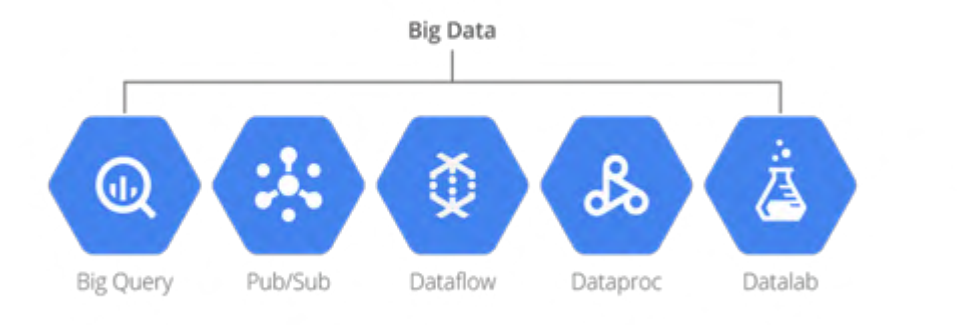

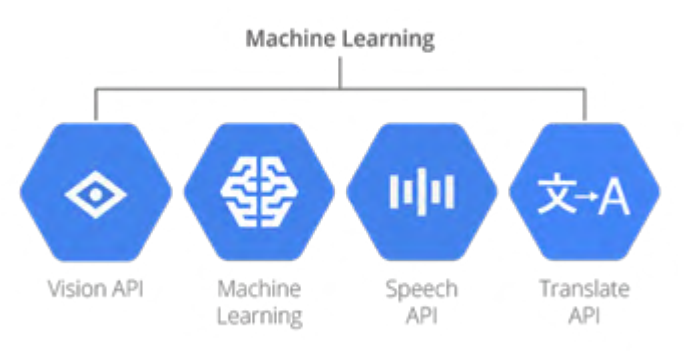

## **Dataflow evolution**

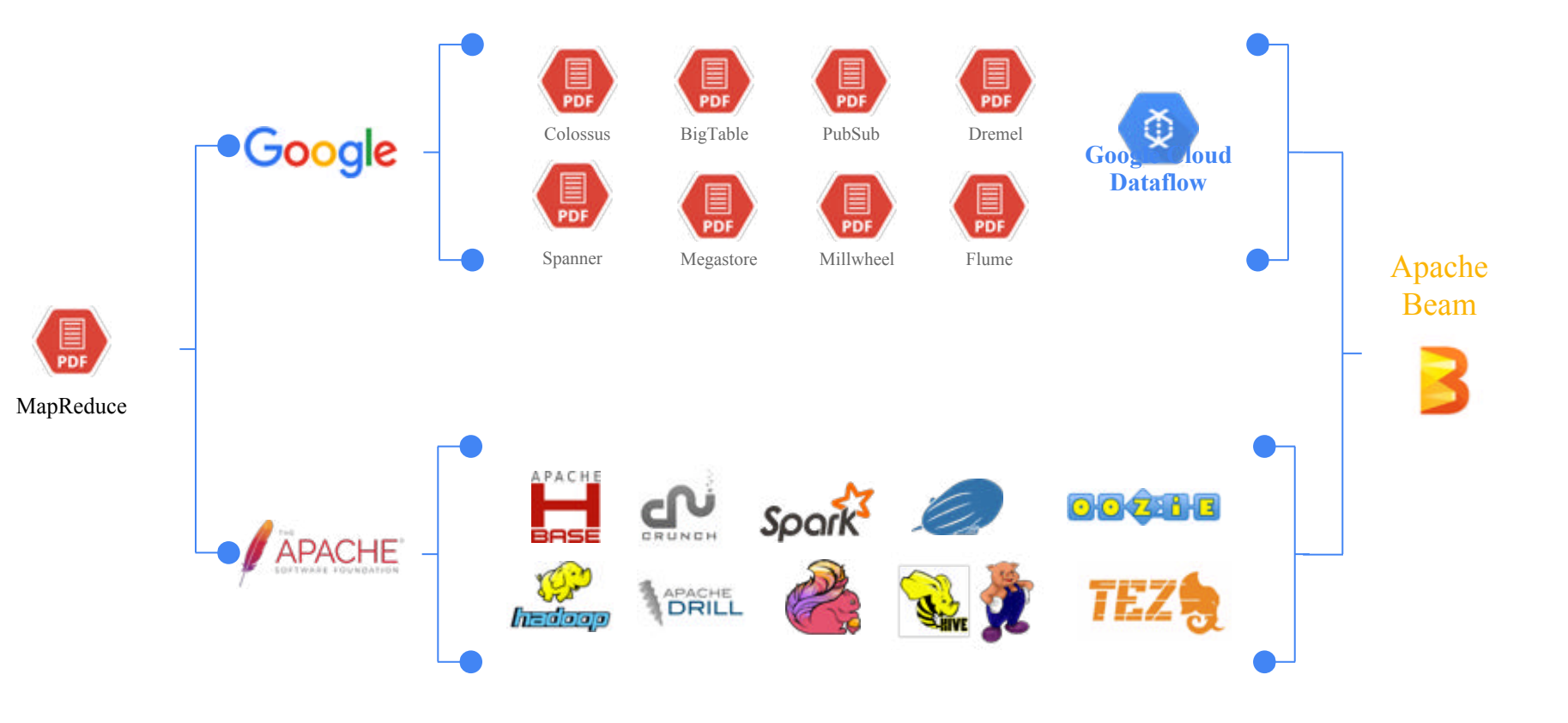

#### Choose your language...

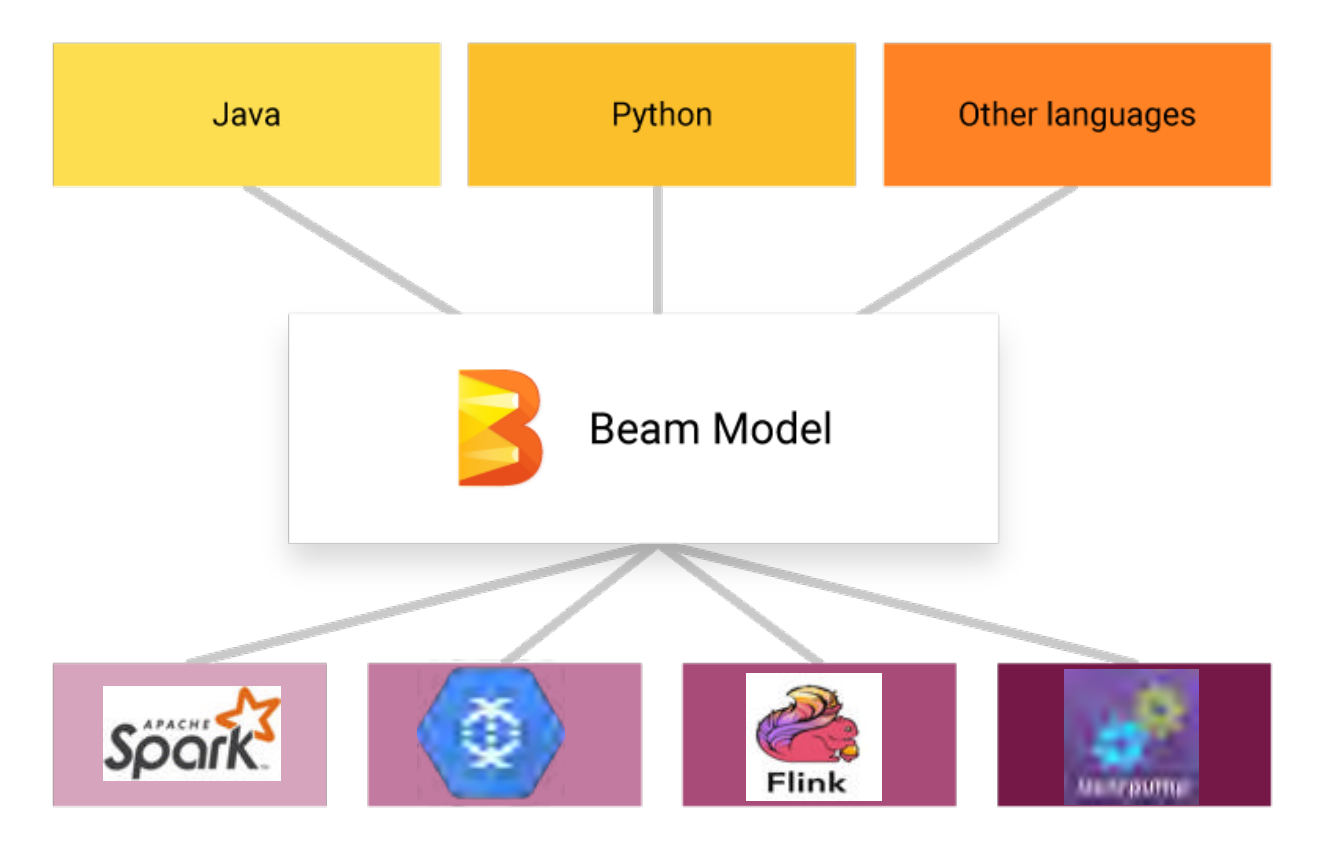

... and your runtime.

# **Fully -managed**

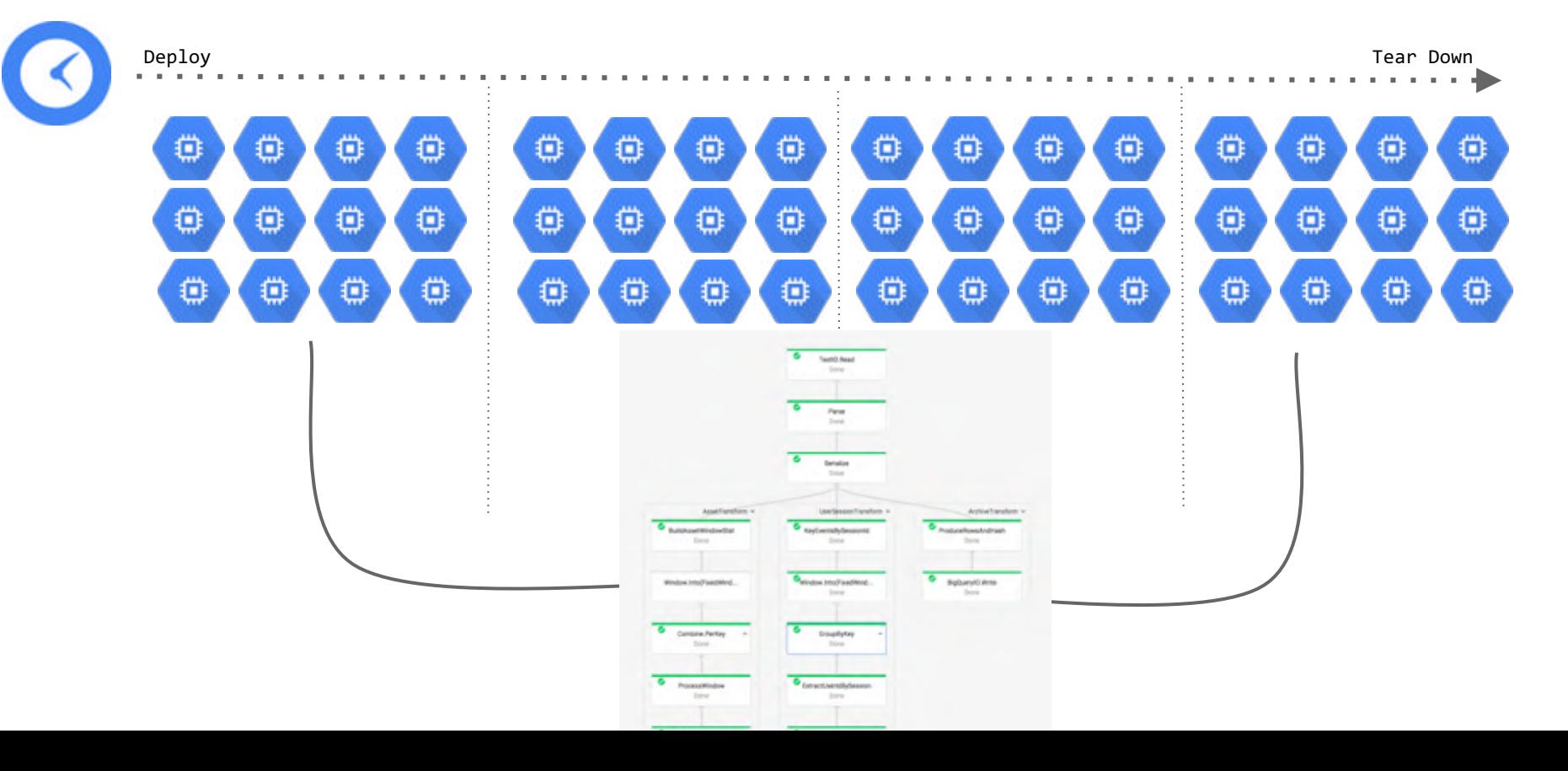

### **Dynamic Work Rebalancing**

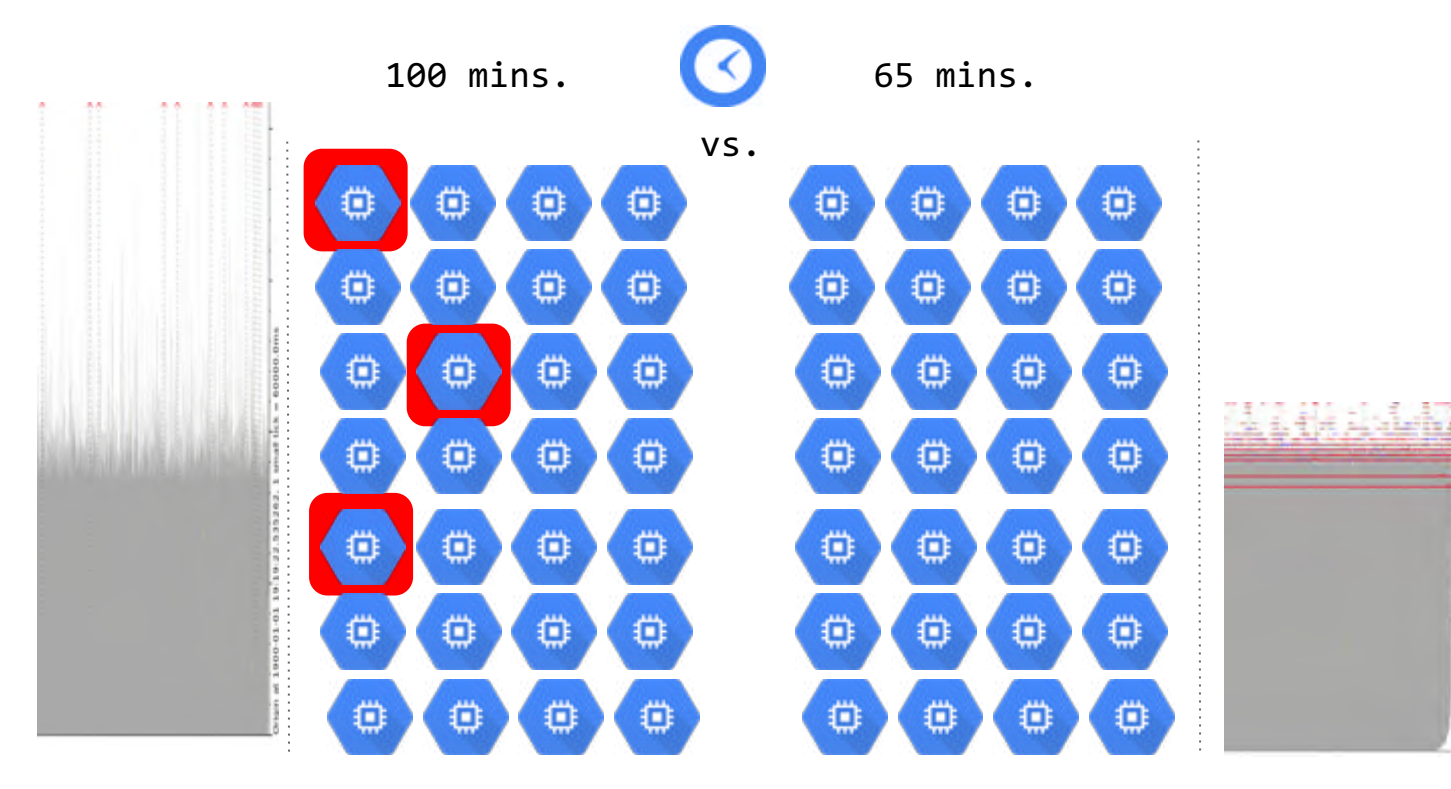

### **Unified programming model**

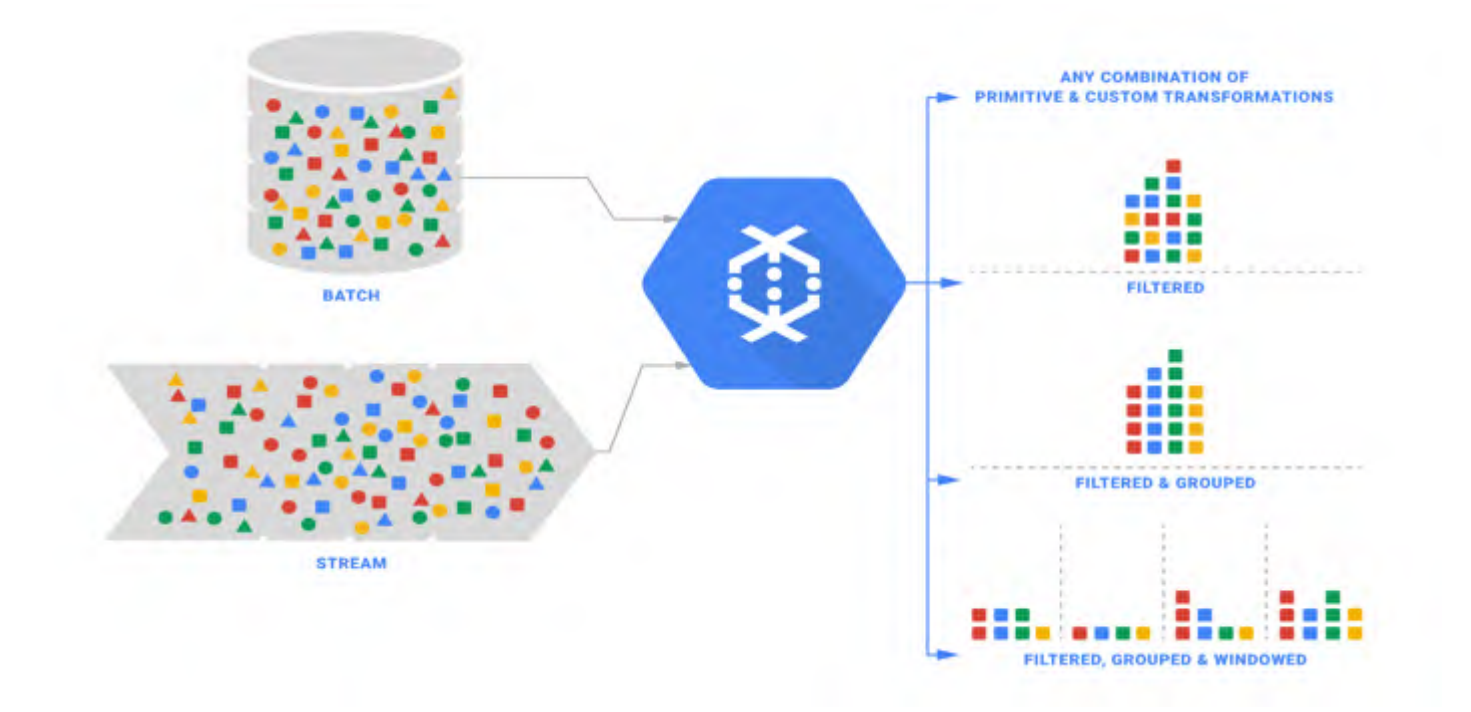

# **Dataflow - Integrated**

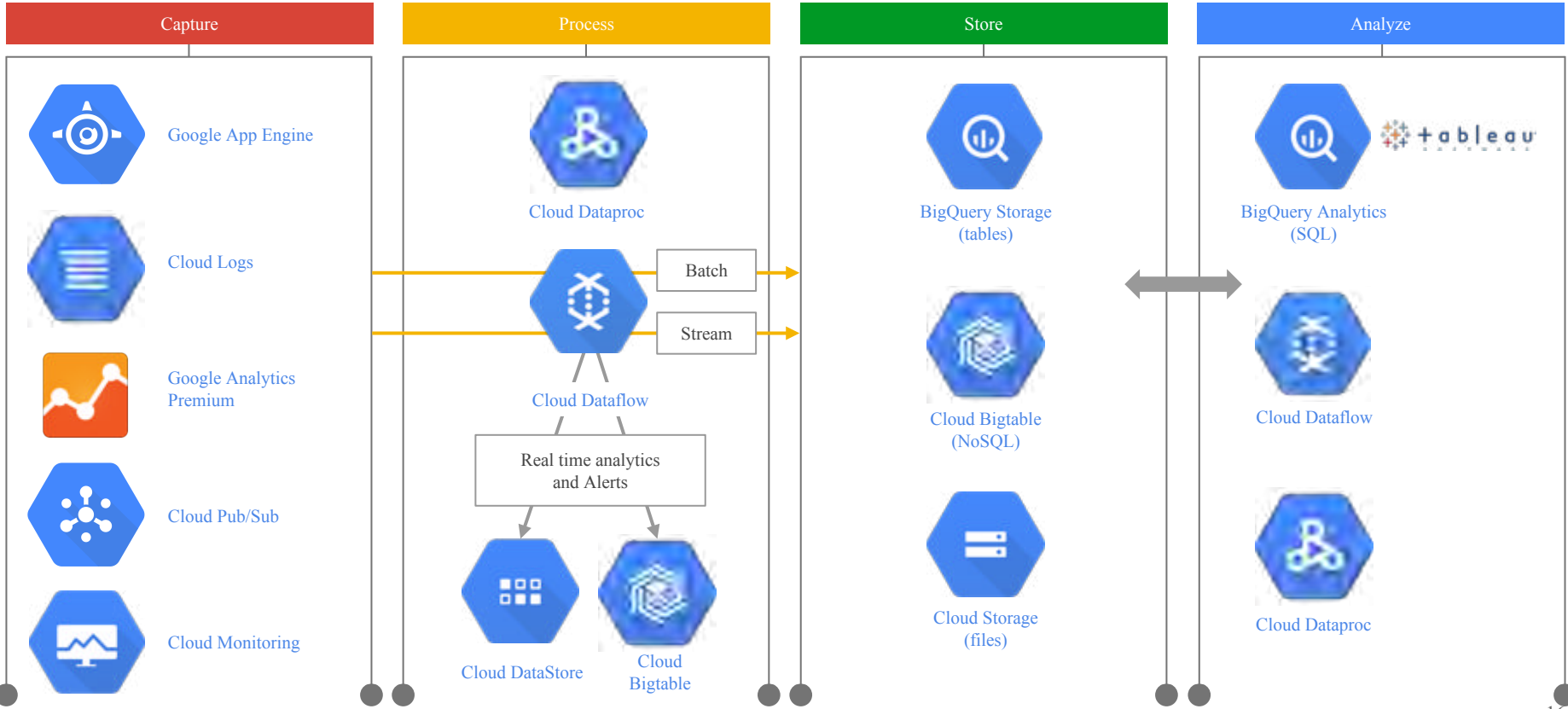

public static void main(String[] args) throws IOException {

```
Pipeline pipeline = Pipeline.create(options);
```
pipeline

...

```
 .apply(PubsubIO.Read.topic(options.getPubsubTopic()))
.apply(ParDo.of(new ExtractWords()))
.apply(ParDo.of(new Uppercase()))
.apply(ParDo.of(new StringToRowConverter()))
.apply(BigQueryIO.Write.to(tableSpec)
  .withSchema(StringToRowConverter.getSchema()));
```
PipelineResult result = pipeline.run();

#### $|$ java -cp  $|$

-Dexec.mainClass=com.example.WordCount \

-Dexec.args="--project=<my-cloud-project> \

--stagingLocation=gs://<my-wordcount-storage-bucket>/staging/ \

--output=gs://<my-wordcount-storage-bucket>/output \

**--runner=BlockingDataflowPipelineRunner"**

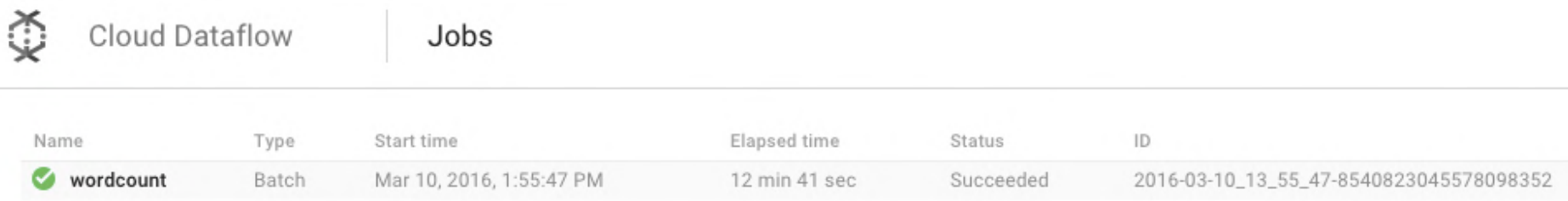

static class ExtractWords extends DoFn<String, String> {

@Override

}

```
 public void processElement(ProcessContext c) {
 String[] words = c.element().split("[^Aa-ZA-Z']+");
  for (String word : words) {
   if (!word.isEmpty()) \{ c.output(word);
}
}
}
```
### **Stackdriver**

import com.stackdriver.api.custommetrics.CustomMetricsPoster

#### **Sending a custom metric value, not tied to an instance, collected now**

CustomMetricsPoster(YOUR\_API\_KEY).sendMetricDataPoint(YOUR\_METRIC\_NAME, POINT\_VALUE);

#### **Sending multiple metrics, all collected now**

CustomMetricsPoster(YOUR\_API\_KEY).sendMetricDataPoint(YOUR\_METRIC\_NAME, POINT\_VALUE).sendMetricDataPoint(SECOND\_METRIC\_NAME, SECOND POINT VALUE);

static class ExtractWords extends DoFn<String, String> {

@Override

}

}

}

}

```
 public void processElement(ProcessContext c) {
```

```
String[] words = c.element().split(\lceil \text{A-zA-z'} \rceil + \rceil;
```

```
 for (String word : words) {
```

```
if (!word.isEmpty()) \{
```
c.output(word);

#### **CustomMetricsPoster(YOUR\_API\_KEY).sendMetricDataPoint("Counting Word", 1);**

static class ExtractWords extends DoFn<String, String> {

@Override

}

}

}

}

```
 public void processElement(ProcessContext c) {
```
String[] words = c.element().split( $\lceil \text{A-zA-z'} \rceil + \rceil$ ;

```
 for (String word : words) {
```

```
if (!word.isEmpty()) \{
```
c.output(word);

….

Monitoring, Capacity Management, Rate-limiting, security enhancement and etc.

### **Operations as-a-Service**

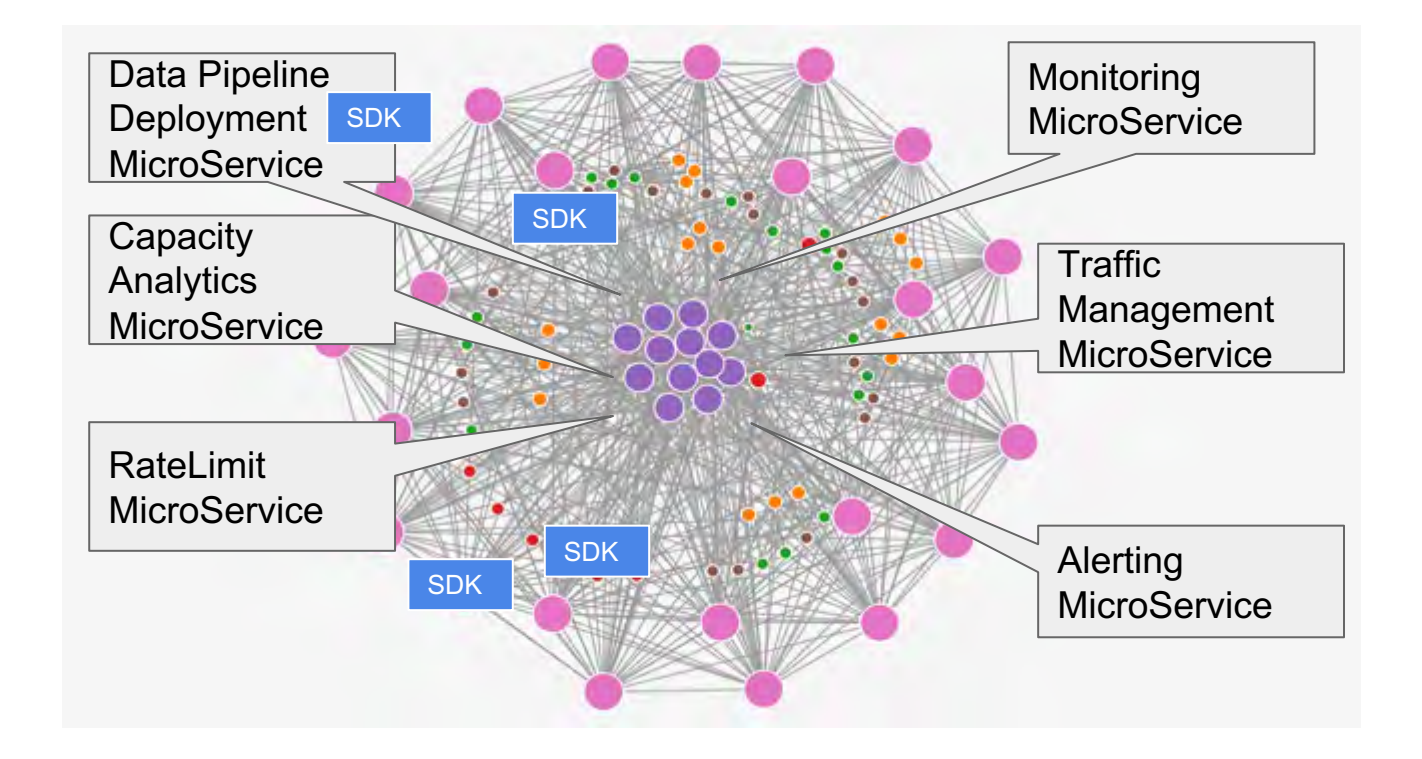

### **Operations as-a-Service**

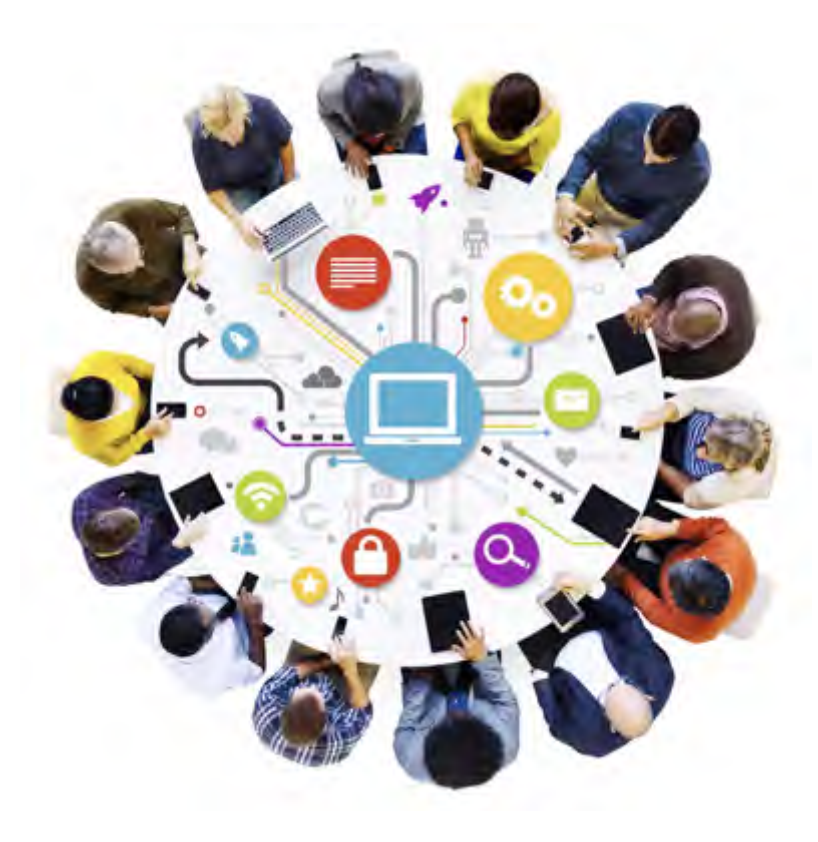

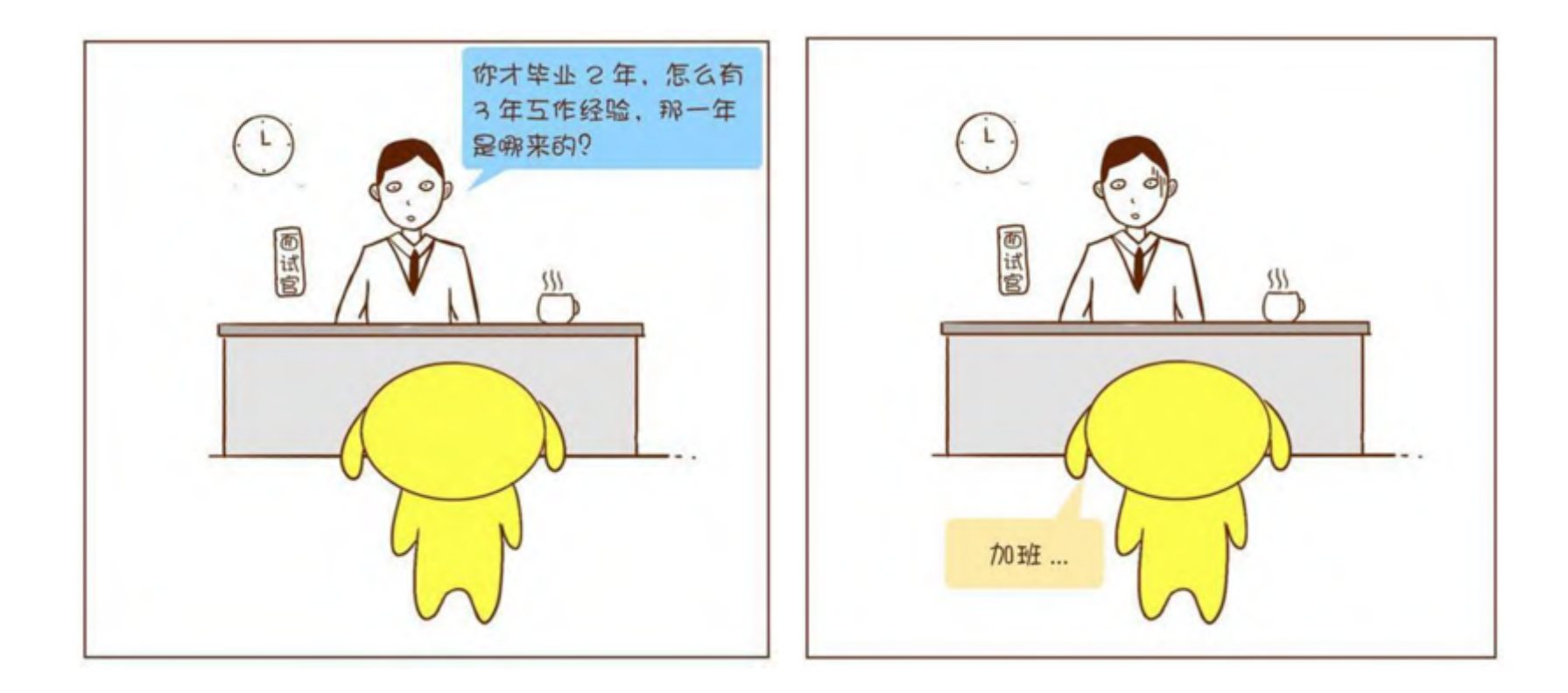

# **"We choose because they are hard"**

*"We choose to go to the moon in this decade and do the other things, not because they are easy, but because they are hard, because that goal will serve to organize and measure the best of our energies and skills, because that challenge is one that we are willing to accept, one we are unwilling to postpone, and one which we intend to win, and the others, too."*

*----- J.F.K,* September 12, 1962

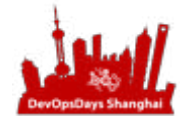

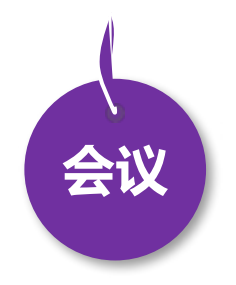

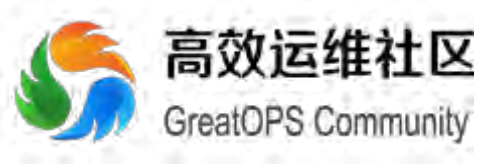

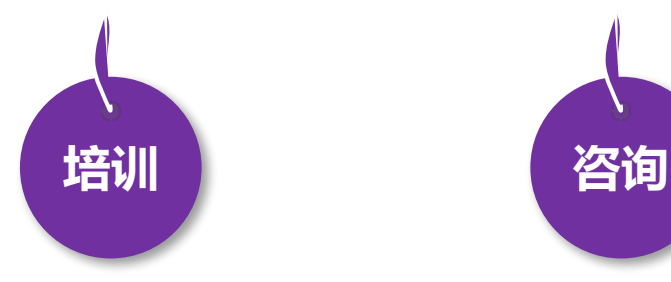

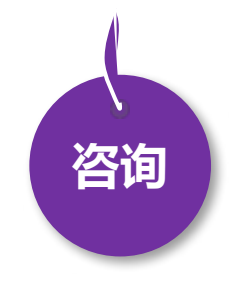

- 8月18日 DevOpsDays 上海
- 全年 DevOps China 巡回沙龙
- 11月17日 DevOps金融上海

**DevOpsDays 2017· 上 海 站**

- EXIN DevOps Master 认证培训
- DevOps 企业内训
- DevOps 公开课
- 互联网运维培训

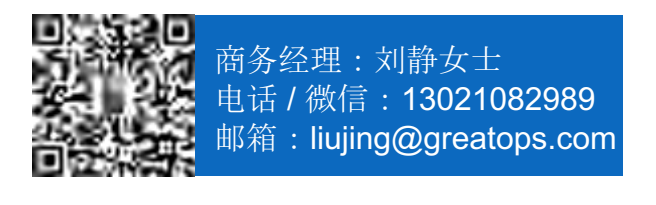

• 企业DevOps 实践咨询

فالصطلفتين

• 企业运维咨询